## AutoCAD Crack Activation Key Download [Mac/Win]

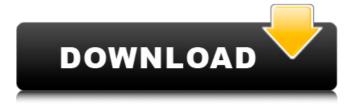

### **AutoCAD Crack + For Windows [April-2022]**

Overview In 1998, a reorganization of the software industry saw Autodesk acquire the majority of TAB Engineering Group (TAB), developers of AutoCAD MEP, the AutoCAD architectural and MEP component of the Autodesk portfolio. However, the company continued to develop AutoCAD as a stand-alone software application. A similar transaction in the 2009 brought AutoCAD to Autodesk again. The new acquisition was valued at US\$1.84 billion. AutoCAD is an industry standard for the creation of architectural, mechanical, electrical and construction documents. In 2013, AutoCAD received the ISO/IEC 15288-2 standard for building information modeling (BIM), that is available for download as a free extension to AutoCAD, as well as other CAD programs. In November 2015, Autodesk was acquired by The Blackstone Group, a private equity firm. It is now a subsidiary of The Blackstone Group. AutoCAD timeline History 1980s 1982: AutoCAD is first released. 1986: AutoCAD LT is first released. 1990s 1992: AutoCAD VARION is first released. 1998: AutoCAD MEP and Autodesk acquire the TAB Engineering Group of Folsom, CA (hence the MEP acronym). 1999: In April, the last version of AutoCAD for DOS is released. 2000s 2000: A new software model based on 3D/2D separation is adopted. 2001: AutoCAD V4 is released. 2002: AutoCAD LT V5 is released. 2004: AutoCAD MEP V5 is released. 2005: AutoCAD LT 2008 is released. 2005: AutoCAD 2008 is released. 2006: AutoCAD 2009 is released. 2007: AutoCAD LT 2010 is released. 2008: AutoCAD LT 2012 is released. 2009: The first version of AutoCAD for mobile devices is released. 2009: The first version of AutoCAD Web Edition is released. 2009: AutoCAD LT 2013 is released. 2010: AutoCAD LT 2014 is released. 2011: AutoCAD LT 2015 is released. 2012: AutoCAD LT 2017 is released. 2012: AutoCAD LT 2018 is released. 2013: A new standard for building information modeling (BI

#### AutoCAD Crack+ Free

Clipper is a command-line tool for editing and exporting Autodesk® AutoCAD 2022 Crack® files. It supports the Edit-DXF, Export-DXF and Export-PDF commands. It is part of the Graphing and Grids module. Inkscape is a vector graphics editor supporting DWG and DXF export. It also has import filters for most of the drawing files created by AutoCAD. The render component for Autodesk® AutoCAD® 2013, earlier versions, and 2012. It was used for many tasks including rendering of bills of materials and creating renderings. Render now is used for a number of tasks. See also Comparison of CAD editors for Unix List of free computer-aided design programs References External links Category:Computer-aided design software for Windows Category:Free engineering software Category:Free CAD software Category:Intergraph software Category:Software that uses AutoLISP Category:Technical communication tools FILED NOT FOR PUBLICATION OCT 22 2012 MOLLY C. DWYER, CLERK UNITED STATES COURT OF APPEALS U.S. C O U R T OF APPE ALS a1d647c40b

### **AutoCAD Incl Product Key For PC**

On the upper right corner, open the Autodesk plugin. On the top left corner, open the Autodesk Plugin Manager. Go to the option "File" and select your plugin. 3. Detailed steps to get this keygen Download the Autocad installation file of your license. Then go to the plugin menu and choose "File" and "Install". Select the downloaded file and click on "OK". Then click on "Apply". The Autodesk plugin can now be used on your test devices. As an alternative, you can use the keygen. Just follow these steps to generate a serial key for your license. Generate a serial key to activate your license When you have activated your license, you can use this keygen to generate a serial key which will activate your license for the first time. After the first activation, you can use this serial key to reactivate your license. The keygen 1. Install the keygen (for Android devices) Go to the Google Play and download the keygen. The keygen is a Java application. To install it, just open the keygen and press "Install". The keygen for Android can also be used on tablets and smartphones. 2. Activate your license The keygen checks for the activation of your license. If there is an activation at that moment, the serial key will be generated automatically. If your license has not been activated, the keygen will show an error message. 3. Generate a serial key After the activation of your license, a serial key will be generated. The keygen 1. Follow the steps described above. 2. The keygen will generate a serial key (12 digits). 3. The keygen will show you which type of license you have (Free, Pro, Unlimited). The serial key You can use this serial key to activate your license. The serial key can be found at the top left corner of the keygen. The serial key will also appear when you create a new drawing. (you can find the serial key in the serial number part of the license) Usage of the License You have to enter the serial key in the plugin menu (on the top right corner). The Autocad plugin recognizes a correct serial key and the license is valid.

#### What's New In AutoCAD?

Markup Assist: Reduce the number of markups and markups that are called-out by drawing a rectangle around a vector, text, or other object to activate the markup assist. Supports "Jointed Legends" and "Boundary" Legends. The "Jointed Legends" legend keeps the list of legend components small and manageable. The "Boundary" legend allows you to quickly turn off the offset markings for the boundary, a list of allowed boundary choices. Extend shape objects to keep the shape boundaries close to the geometry Reduce user keyboard prompts with the new AIA mode. You can customize your shortcut key commands by using the "Customize Shortcuts" command under Preferences. Support for North America, Central Europe, and the Czech Republic Localization. Improvements in BOB/BOBX: Drag and Drop: Drag and drop support for objects in the drawing window and database. Export multiple symbols to a single symbol file: Export/Import symbols: When exporting a symbol, export all objects in the object tree. Export a symbol from an existing drawing, from the start-menu or from a copy of the drawing on a USB drive. Import symbols: Import a symbol from a file or from a database. Import from external symbols: Import symbols from a drawing file created in the current drawing or from another drawing file. Update AutoCAD Support: Improved performance in the Data Management Application. Improved performance in the print and plot functions Improvements in DGN: Display the size of a DGN element. Display a thumbnail of a

DGN element. Display and edit database-generated DGN information. Improvements in DWG: Editing layers in a drawing enables you to change the boundary of all objects in that drawing. (This functionality requires the latest DWG 2017 update.) Create a standard look and feel with an improved ribbon tab control and tooltips. Dynamically updated tooltips improve the efficiency of tooltips and cut down on the number of required tooltips. The ribbon tab control is now dynamic and updates automatically as you navigate between tabs. The ribbon and the "Extended ribbon" are now linked and support common shortcuts. You can create a custom ribbon that includes or excludes the standard tabs.

# **System Requirements For AutoCAD:**

Minimum: OS: Windows 7 SP1 or Windows 8.1 Pro Processor: Intel Core i5-2500k RAM: 8GB Graphics: Nvidia GTX 650 DirectX: Version 11 Network: Broadband Internet connection Hard Drive: 3GB available space Monitor: 1680x1050 or 1280x1024 Recommended: Processor: Intel Core i7-4770K RAM: 16GB

Related links: